# CS 161 Intro to CS I

#### More Programming and Conditional Statements

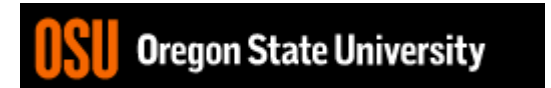

### Odds and Ends…

- Recitation Quiz #1 due today by 11:59pm – Email to specific recitation TA
- Assignment #1 due Sunday by 11:59pm
	- Submit on TEACH
	- If off campus, need VPN for mapped network drive
	- It must compile and run on ENGR!!!
- Make demo appointment (signup homepage)

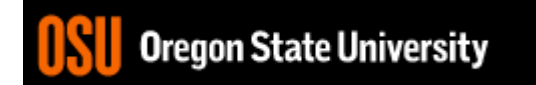

### Constants

- What is a constant?
- How do we define a constant?
	- Use of a macro
		- #define
		- Placed at top of program
		- No semicolon at end
		- Example: **#define MAX\_SIZE 100**
	- Use of const
		- Same as declaring variable but const
		- Example: **const int MAX\_SIZE = 100;**

### Intro to Macros

- C++: <climits>
- Use MIN and MAX macros from library <http://www.cplusplus.com/reference/clibrary/climits/> (Note that the values listed are not the values on our system!!!)
	- INT\_MAX
	- INT\_MIN
	- LONG\_MAX
	- LONG\_MIN
	- SHRT\_MAX
	- SHRT\_MIN
- Remember unsigned too…

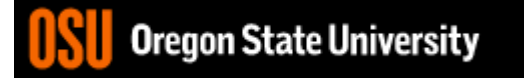

#### Demo...

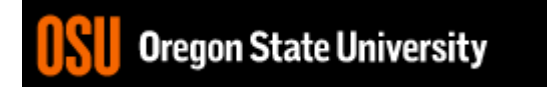

### Expressions

- What is an expression?
	- Set of operations producing a value
		- Combining literal values

 $12 * 4 + 6 * 10$  vs.  $((12 * 4) + 6) * 10$ 

• Combining variables

 $var1 * var2 + var3 * var4 vs. ((var1 * var2) + var3) * var4$ 

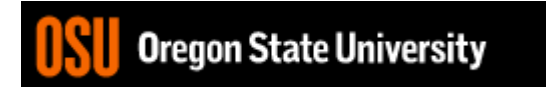

### Expressions cont.

- Pieces of an Expression:
	- Operators
		- Indicate operation, e.g.  $+$ ,  $*,$   $/$ ,  $-$ ,  $%$
	- Operands
		- Values in the expression
	- Evaluation
		- Process of obtaining results from operations on operands

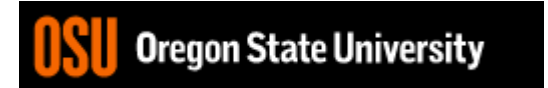

### Arithmetic Operators

• Add

 $34 + 23$ 

- Subtract 34 - 23
- Multiply 2 \* 23
- Divide 40 / 10
- Remainder/Mod 34 % 5

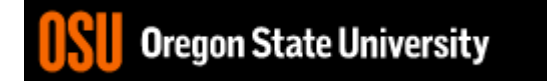

### Precedence

- What is precedence?
	- Binding power of operator

 $-$  (\*, /, %) vs. (+, -)

- How do we override precedence? – Parenthesis!
- Examples:

 $12 * 4 + 6 * 10$  vs.  $((12 * 4) + 6) * 10$ 

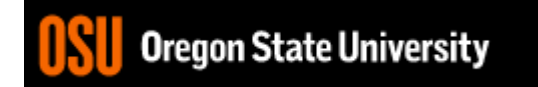

# Arithmetic

- Integer Arithmetic std::cout <<  $3/8$ ;  $/*$  prints  $0*/$ std::cout << 34/5; /\*prints 6\*/ int age=5; std::cout << age/2; /\*prints  $2*/$
- Floating Point Arithmetic std::cout << 34.0/5.0; /\*prints 6.8\*/ std::cout << 3.0/8; /\*prints .375\*/ float years=2.0; std::cout << age/years; /\*prints 2.5\*/

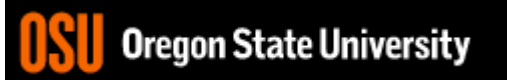

# Type Casting

• Casting

std::cout << age / (int) years; /\*prints 2\*/ std::cout << (int) (age / years); /\*prints  $2*/$ std::cout << (float) age  $/ 2$ ;  $/$ \*prints 2.5<sup>\*</sup>/

• What is wrong with these? std::cout << (int) age / years; /\*prints 2.5\*/ std::cout << (float) (age/2);  $/*$  prints 2.0<sup>\*</sup>/

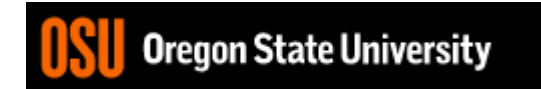

#### Demo...

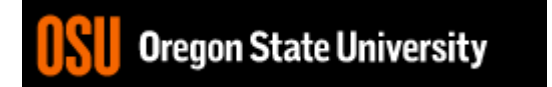

# Additional Operators

- Common operation: fetch/store same variable var=var + 2; //increment variable contents var=var \* 2; //double variable contents
	- Assignment/operator combination (all ops supported):  $var += 2;$  $var^* = 2$ ;
- Pre/Post increment/decrement: ++ and -

– Example: age++ vs. ++age

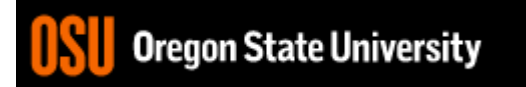

#### Demo...

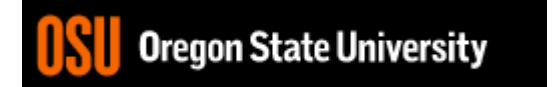

# Decisions in Life

- What is a decision?
- When do we make decisions?
- How do we make decisions?

If it is sunny today

then I'll go to the beach and fly a kite

Else if it is raining today

then I'll stay inside and read a book

Else if it is snowing

then I'll go to the mountains to ski

# Decisions within Decisions

- What happens if there is no wind at the beach?
- How does this change our decisions? If it is sunny today then I'll go to the beach if it is windy at the beach then I'll fly a kite if it is not windy at the beach then I'll walk on the shore

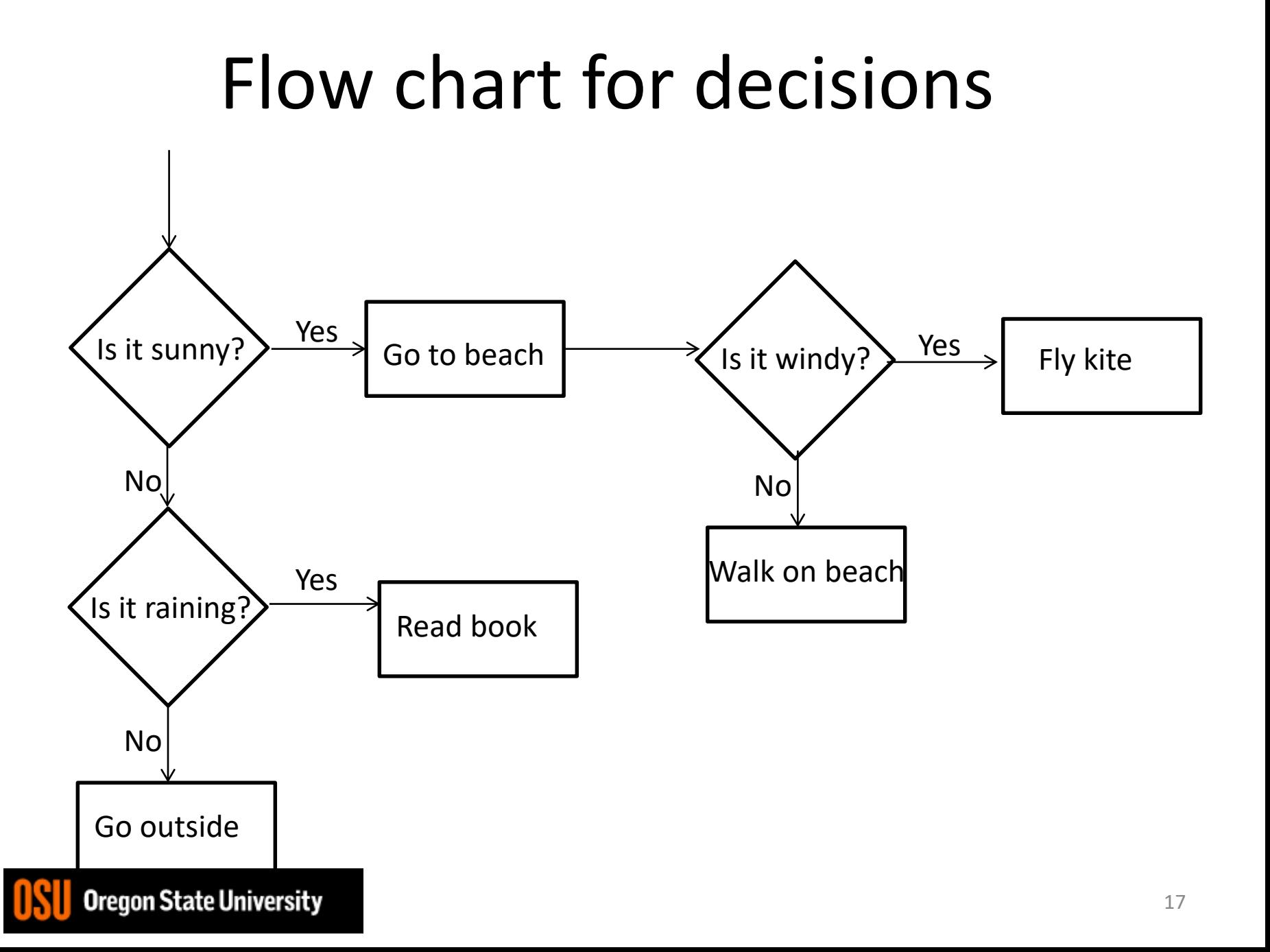